## **Performing Manager Tasks**

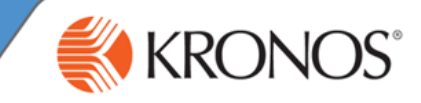

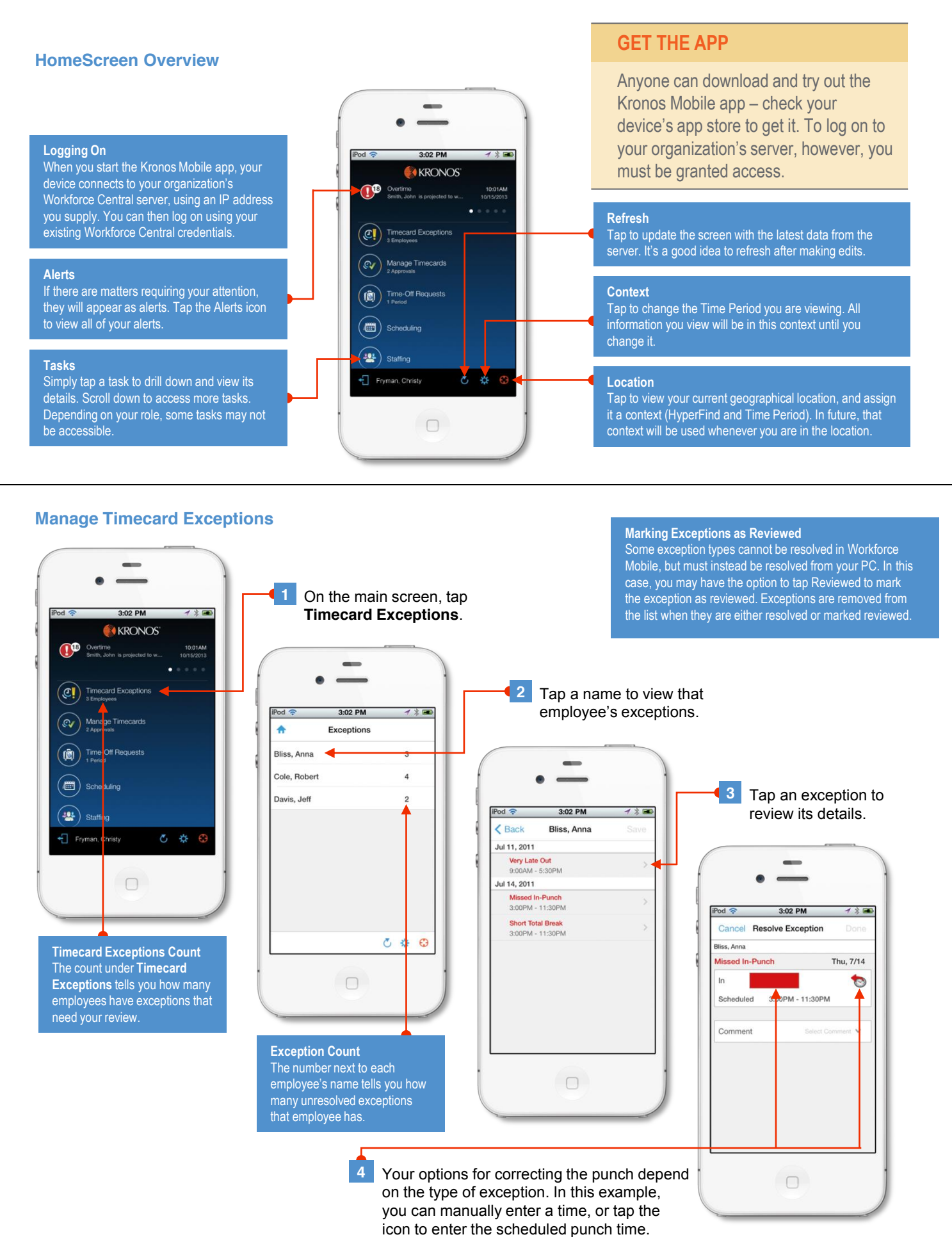

## **Performing Manager Tasks**

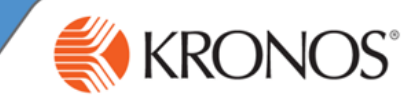

### **Manage Time-Off Requests**

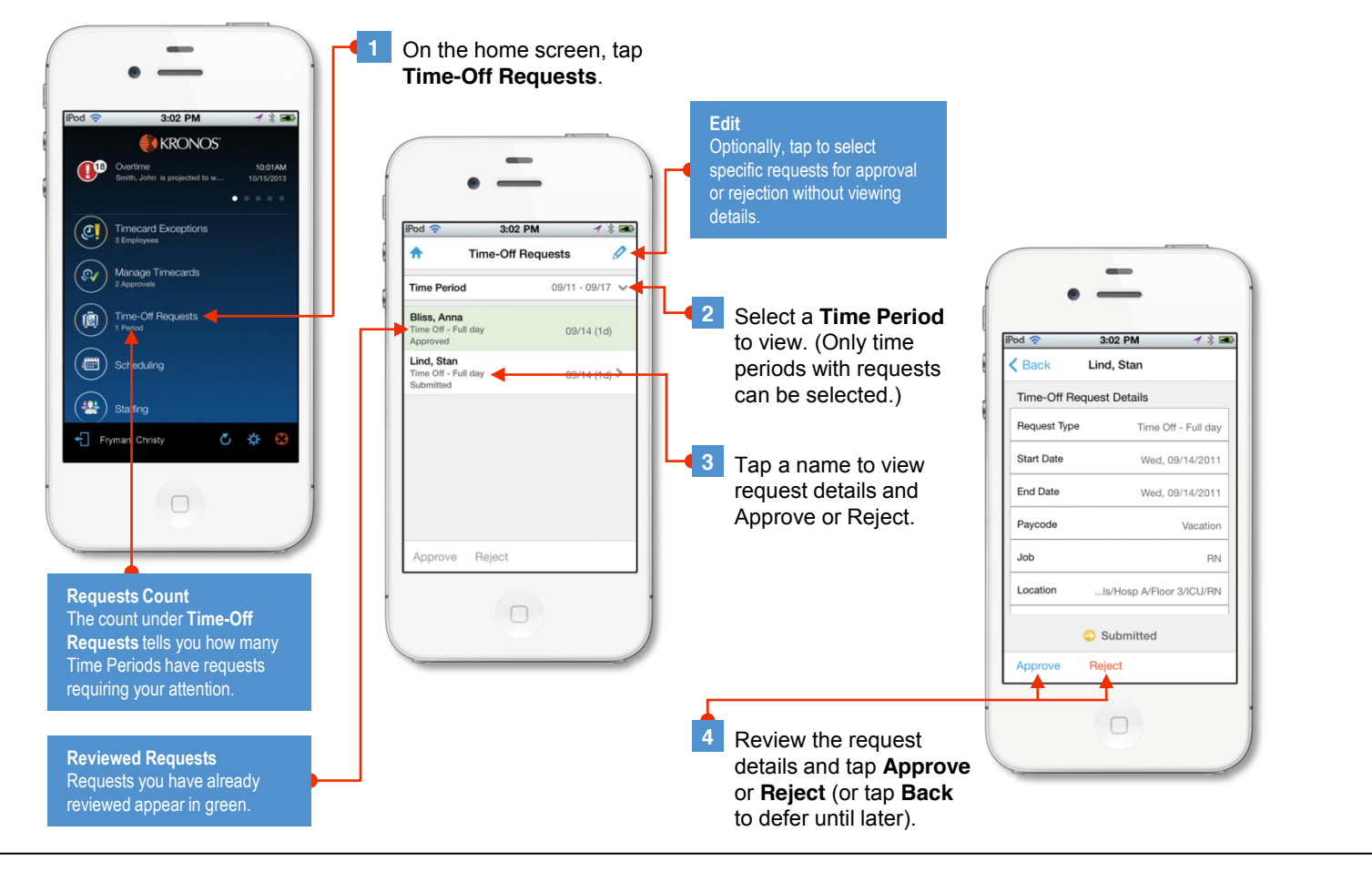

## **Manage Timecards**

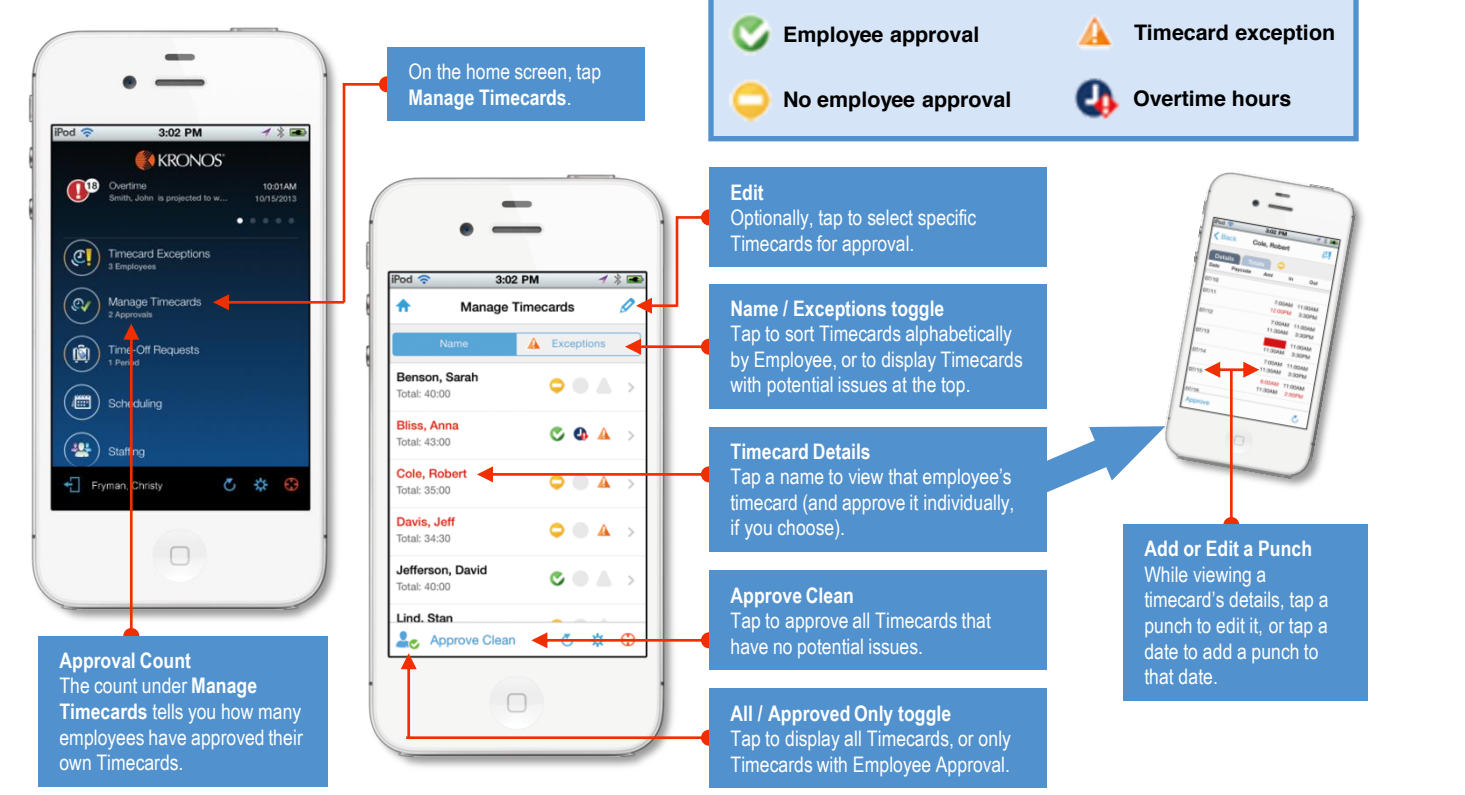

# **Performing Manager Tasks**

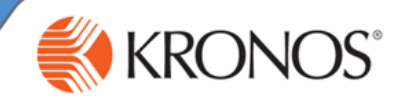

### **View Schedules and Staffing**

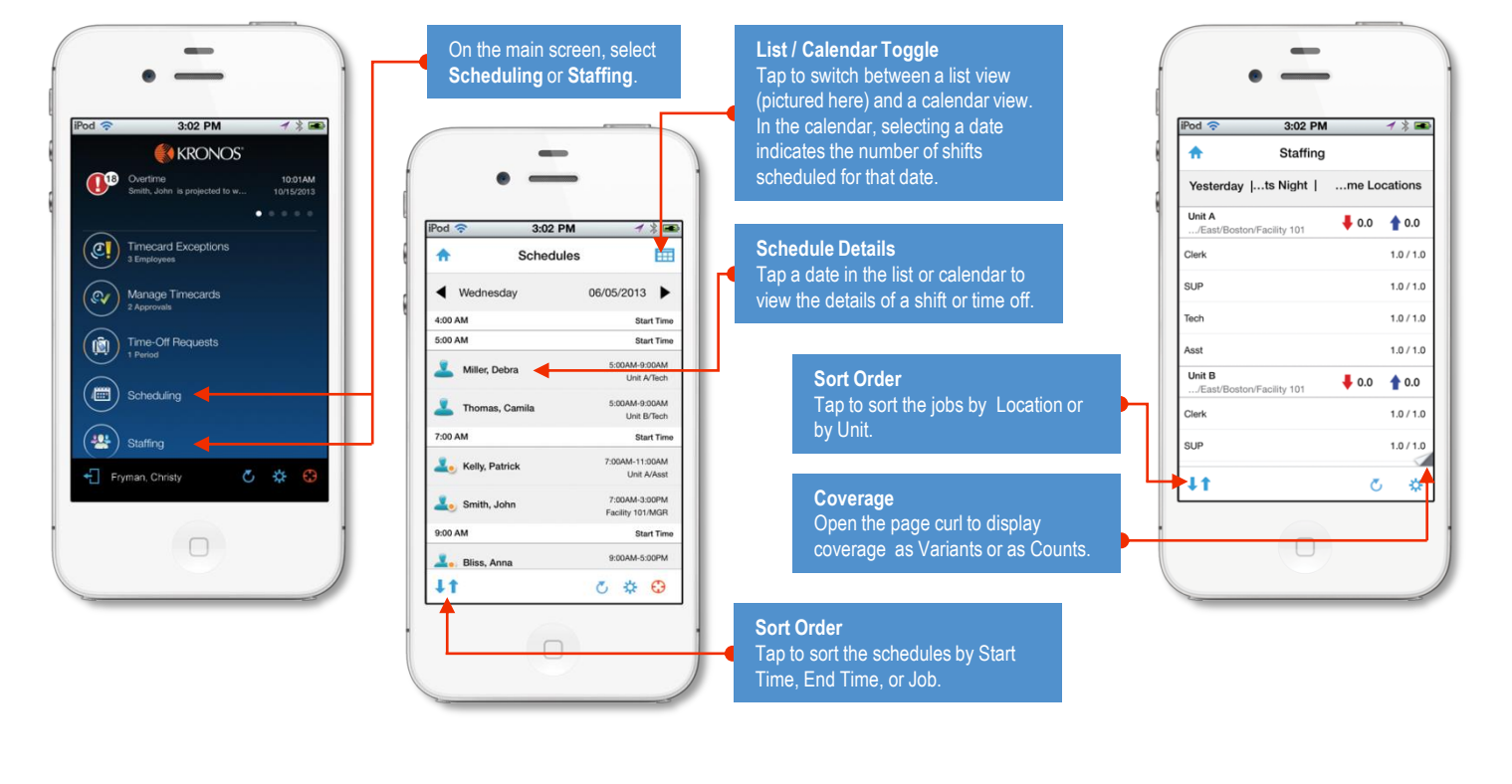

### **Respond to Alerts**

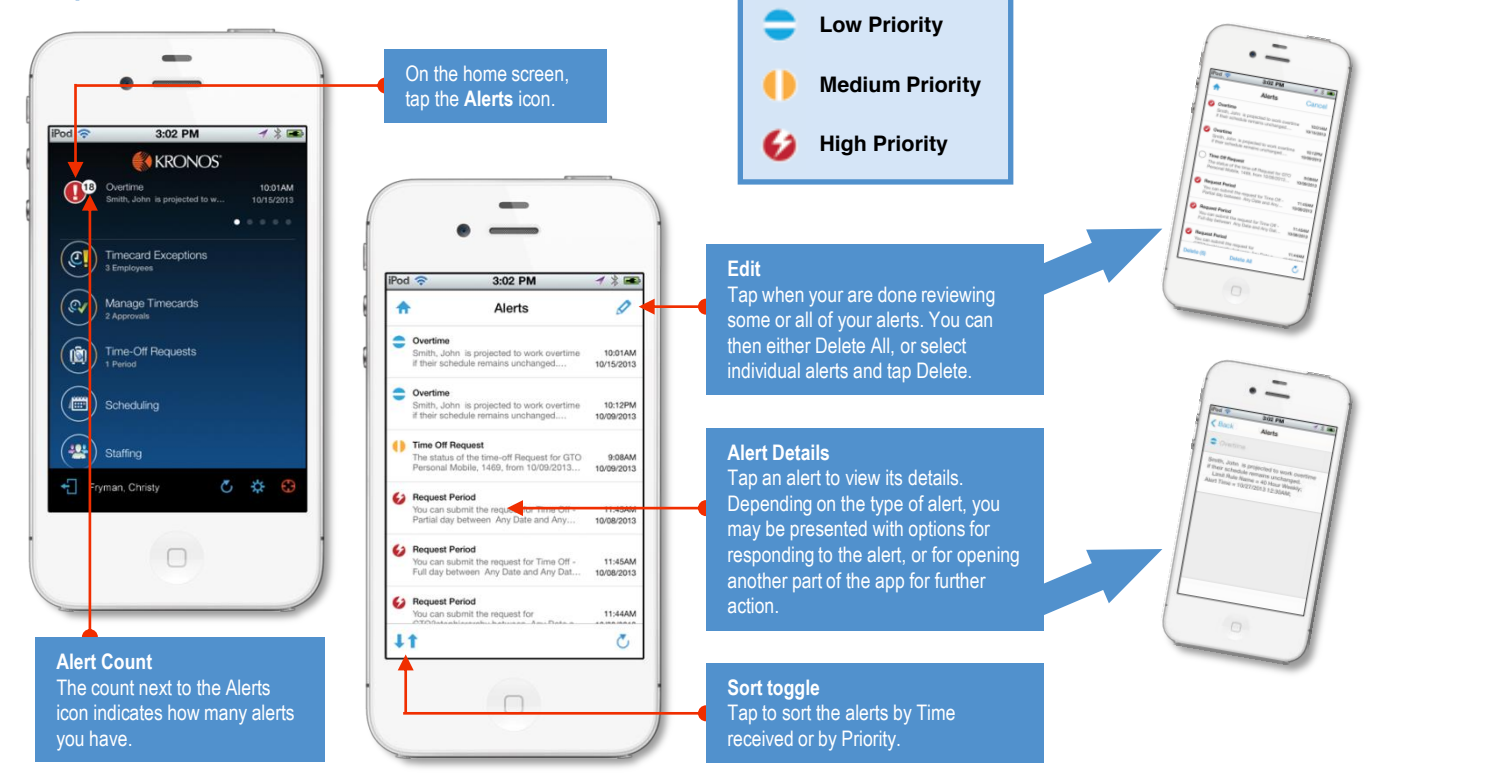